# **RAPIDS**

### GPU Accelerated Data Analytics in Python

Mads R. B. Kristensen, NVIDIA

#### Stuttering

● Transistors per chip, '000 ● Clock speed (max), MHz ● Thermal design power\*, w

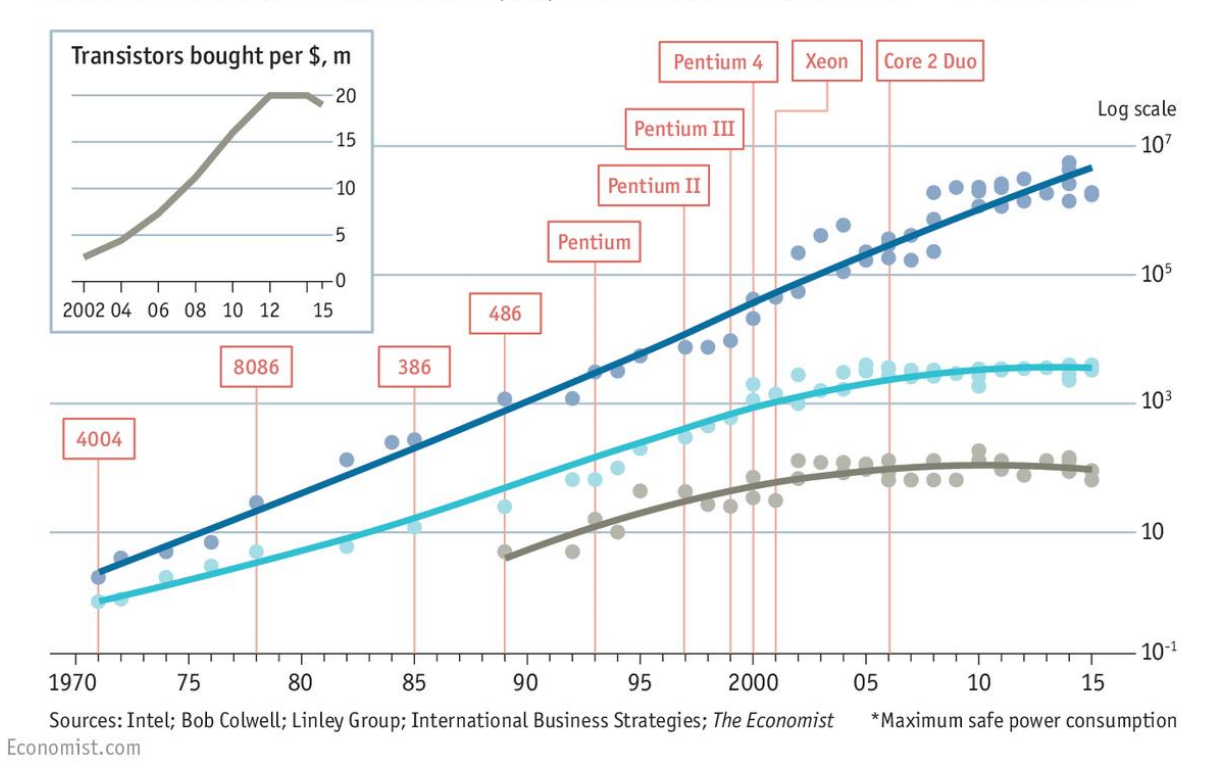

Chip introduction

dates, selected

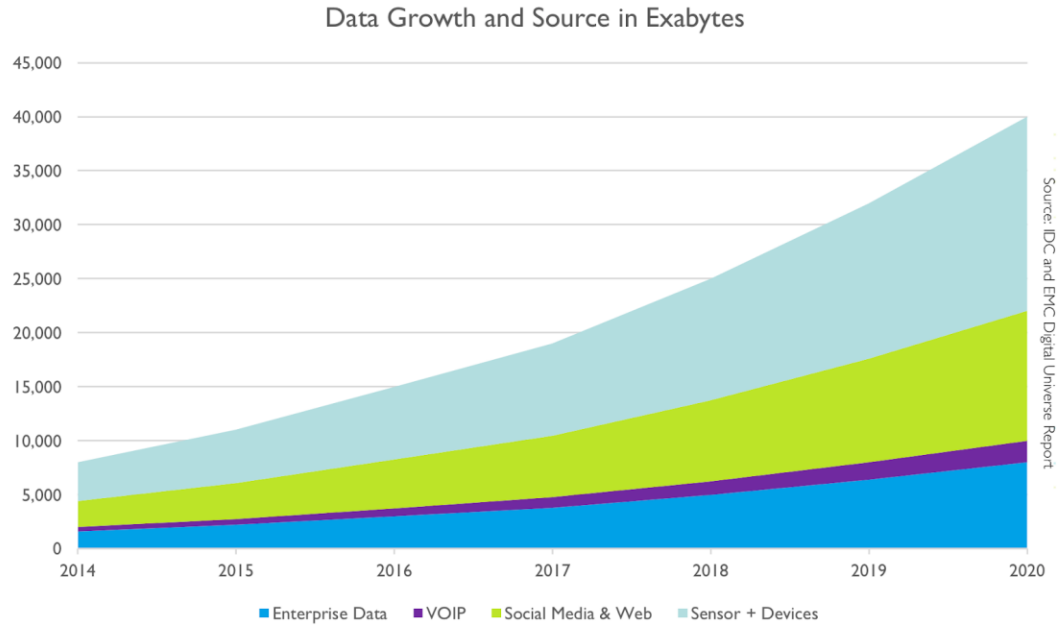

**O** DVIDIA. 2

# **Scale up and out with RAPIDS and Dask**

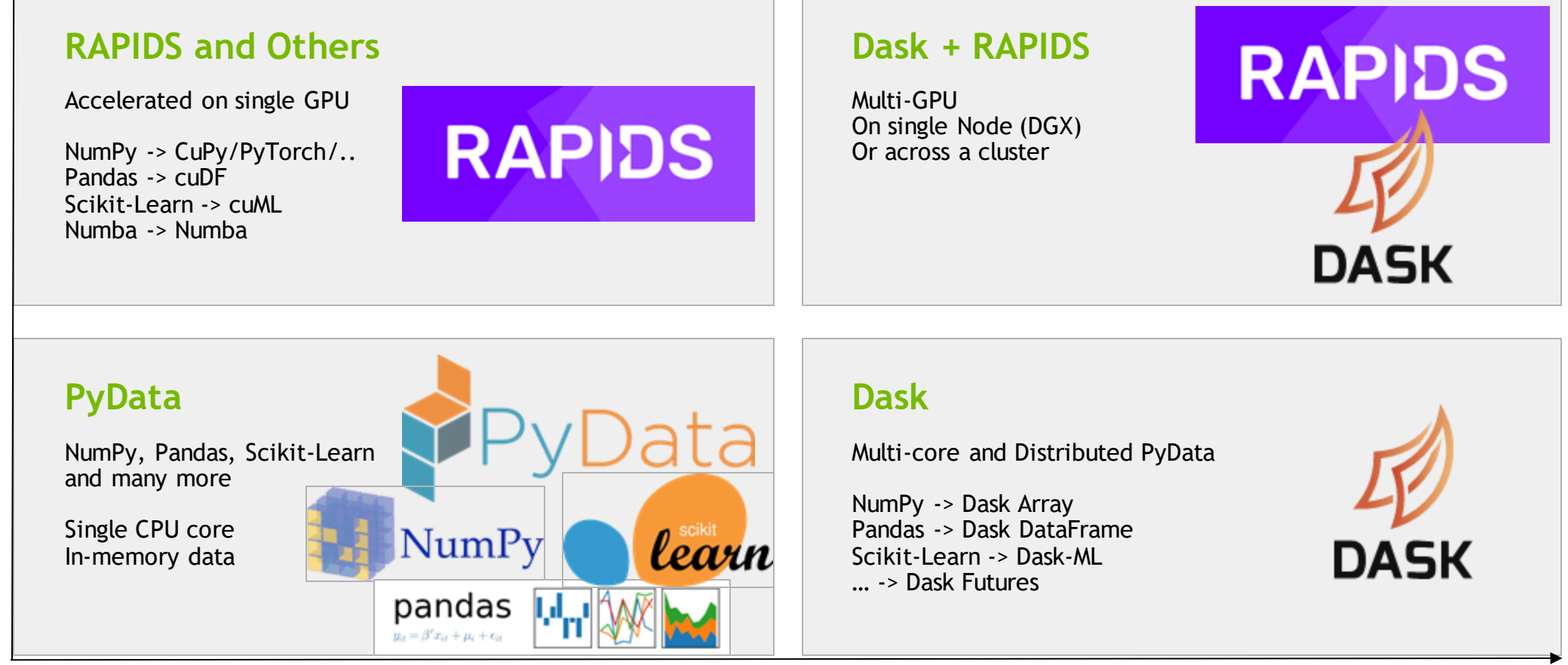

#### Scale out / Parallelize

# **Scale up and out with RAPIDS and Dask**

#### **RAPIDS and Others** Accelerated on single GPU **RAPIDS** NumPy -> CuPy/PyTorch/.. Pandas -> cuDF Scikit-Learn -> cuML Numba -> Numba **PyData** NumPy, Pandas, Scikit-Learn and many more Single CPU core learn NumPy In-memory data pandas  $y_{it} = \beta' x_{it} + \mu_i + \epsilon_{it}$

#### Scale out / Parallelize

### **CPU vs GPU**

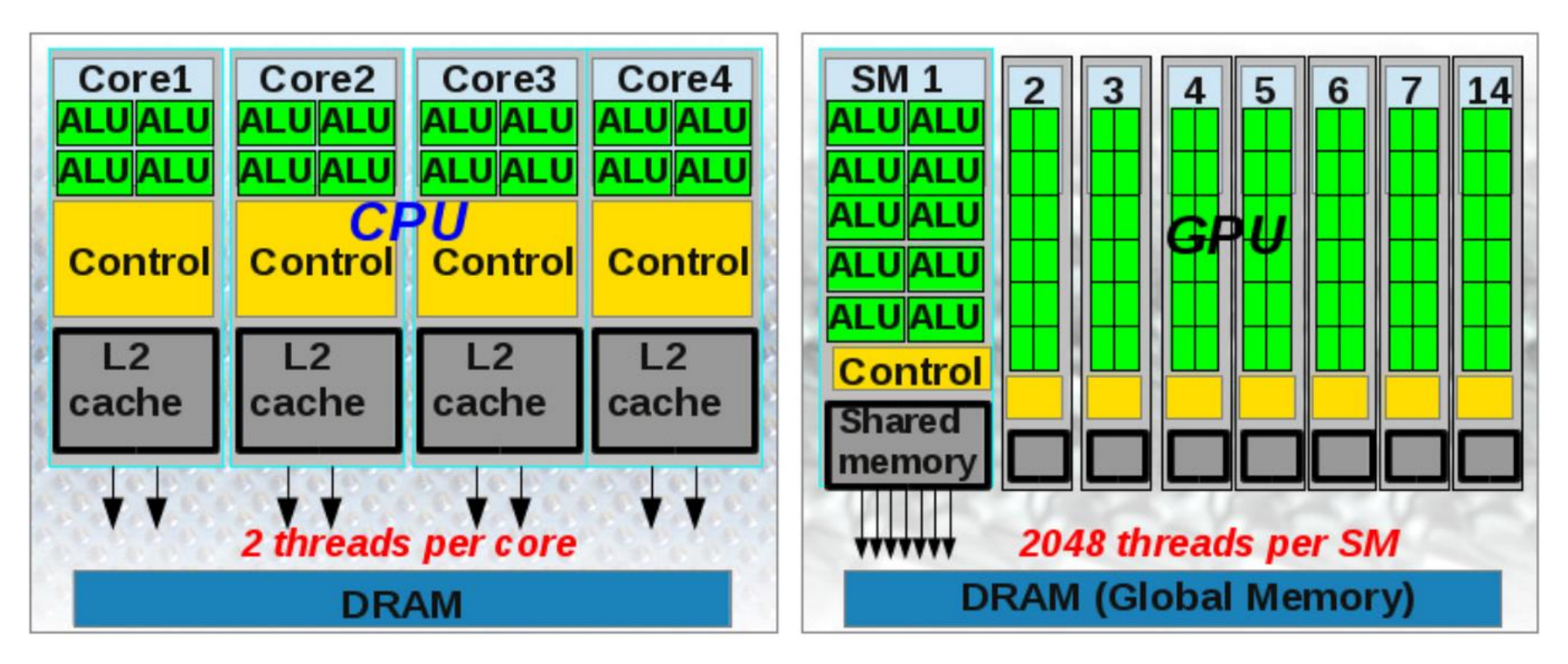

DOI: 10.1016/j.cam.2013.12.032.

## Data Processing Evolution

Faster data access, less data movement

Hadoop Processing, Reading from disk

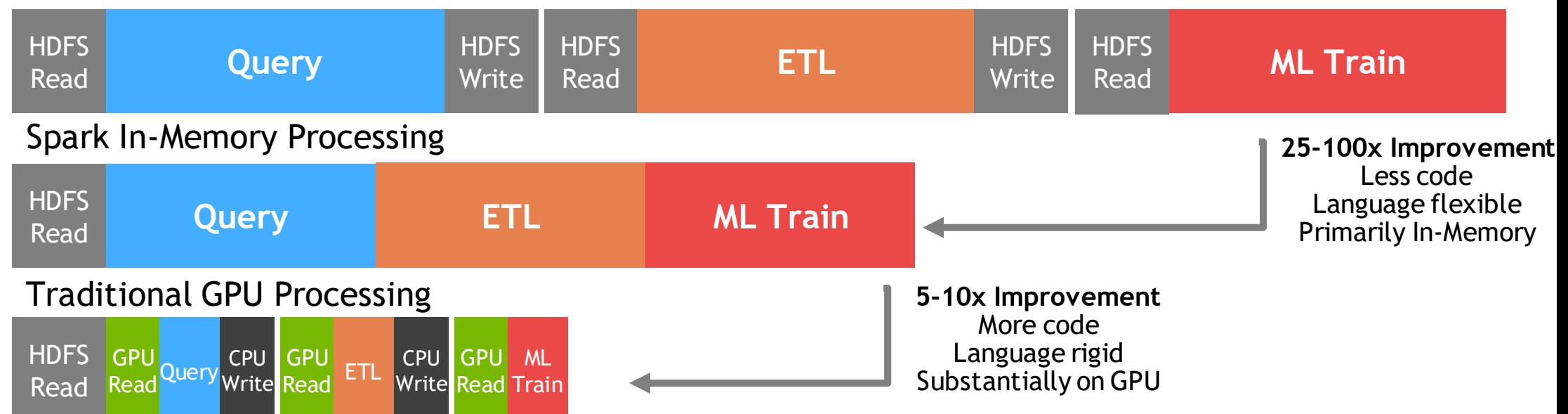

## Data Movement and Transformation

What if we could keep data on the GPU?

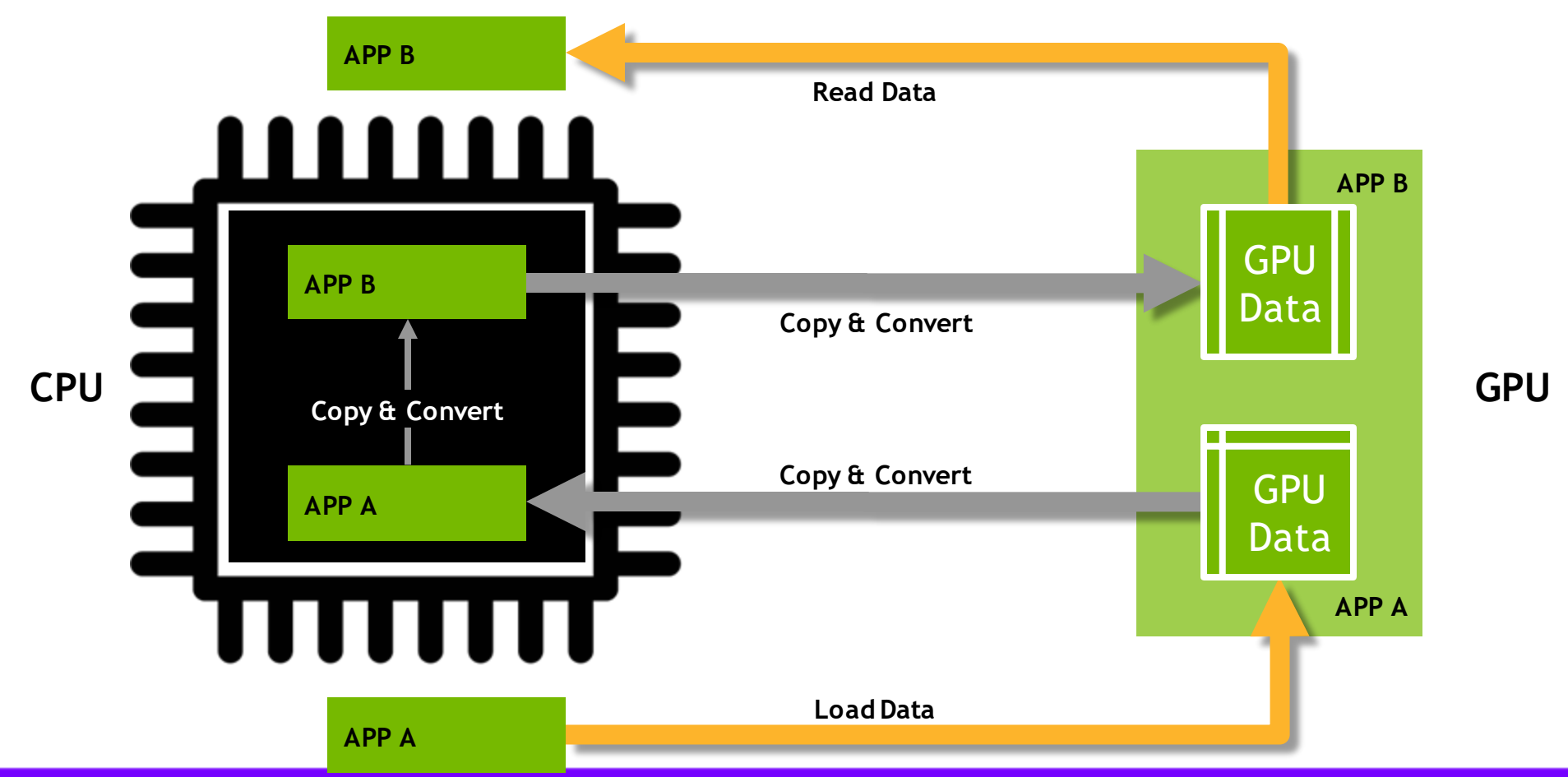

## Data Movement and Transformation

What if we could keep data on the GPU?

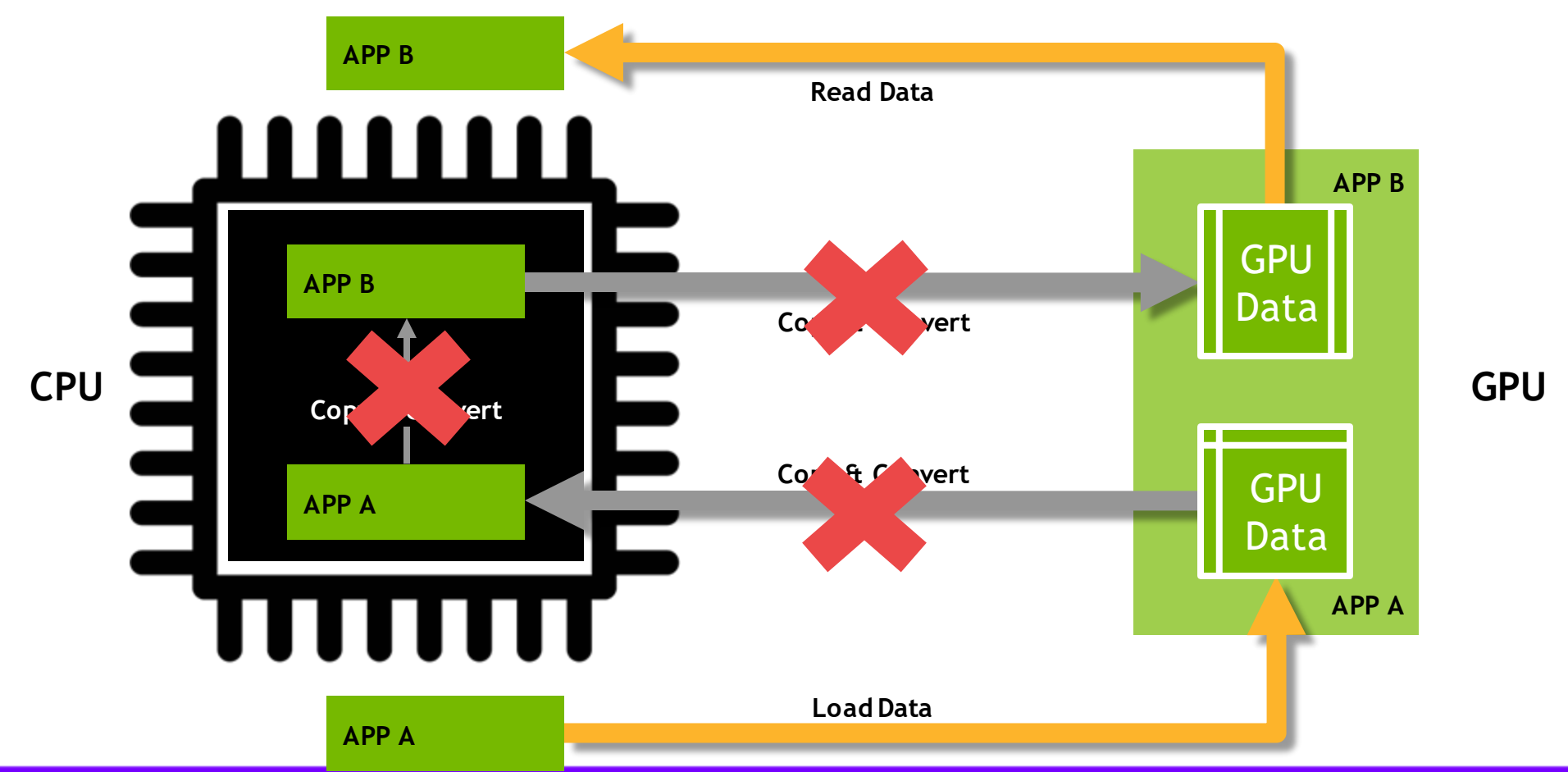

## Data Processing Evolution

Faster data access, less data movement

Hadoop Processing, Reading from disk

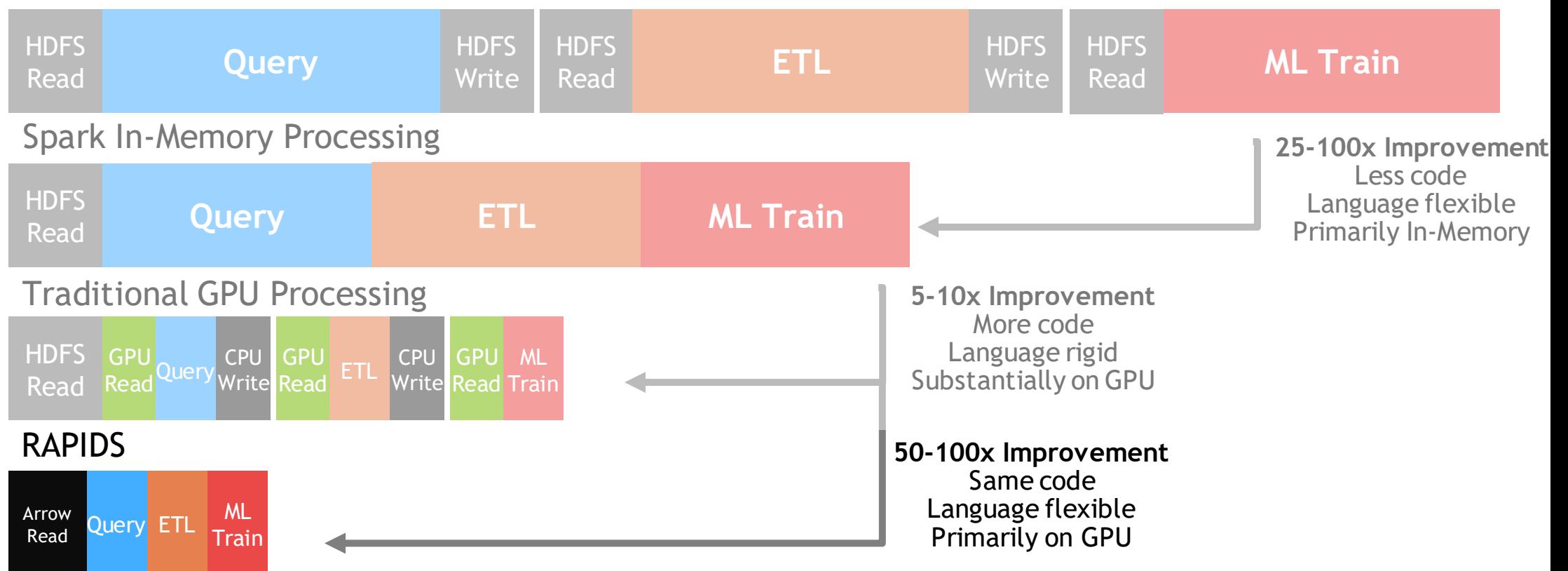

# CuDF – Pandas on GPU

### GPU-Accelerated ETL

#### The average data scientist spends 90+% of their time in ETL as opposed to training models

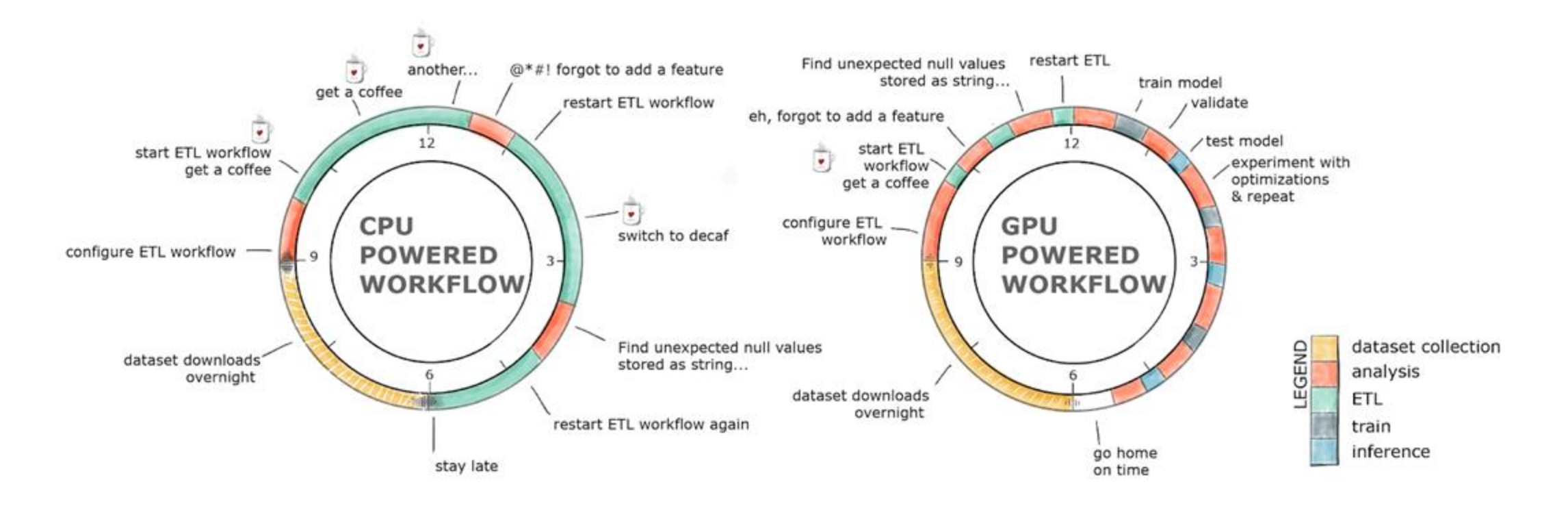

### ETL Technology Stack

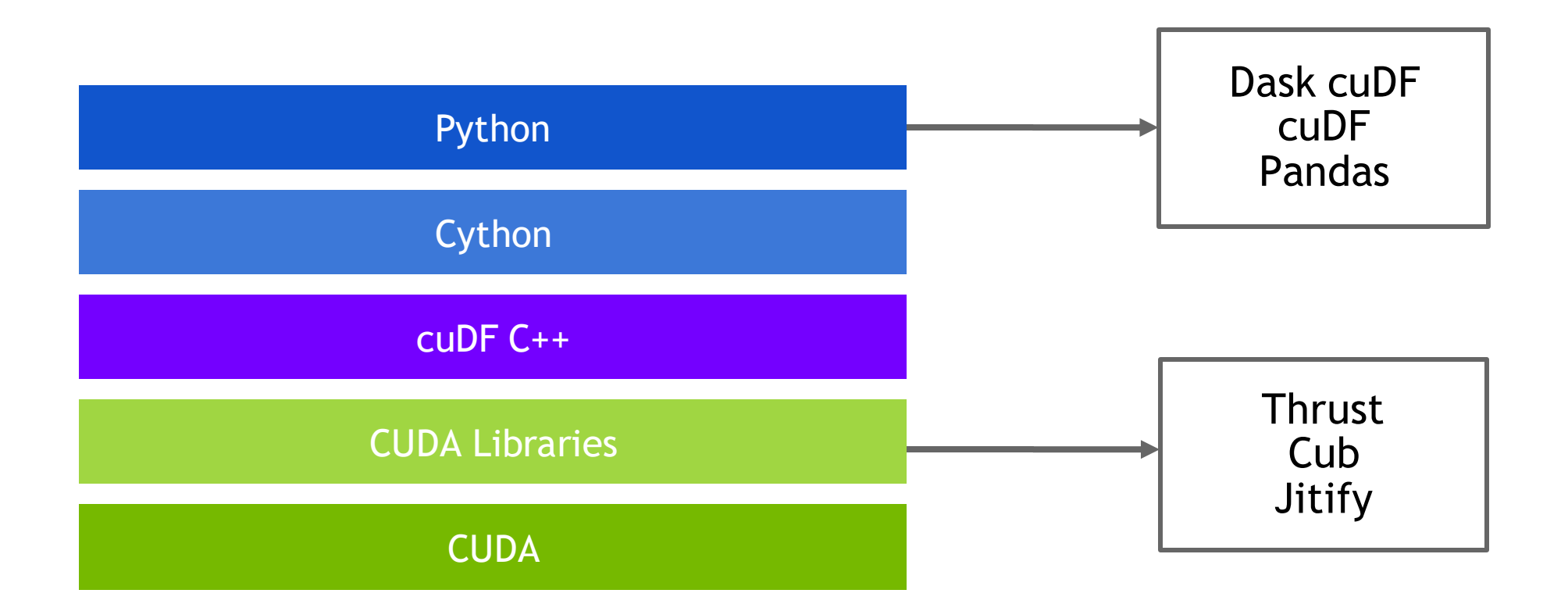

### ETL: the Backbone of Data Science libcuDF is…

{

}

#### **CUDA C++ Library**

- Table (dataframe) and column types and algorithms
- CUDA kernels for sorting, join, groupby, reductions, partitioning, elementwise operations, etc.
- Optimized GPU implementations for strings, timestamps, numeric types (more coming)
- Primitives for scalable distributed ETL

```
std::unique_ptr<table>
gather(table_view const& input,
    column_view const& gather_map, …)
```
// return a new table containing // rows from input indexed by // gather\_map

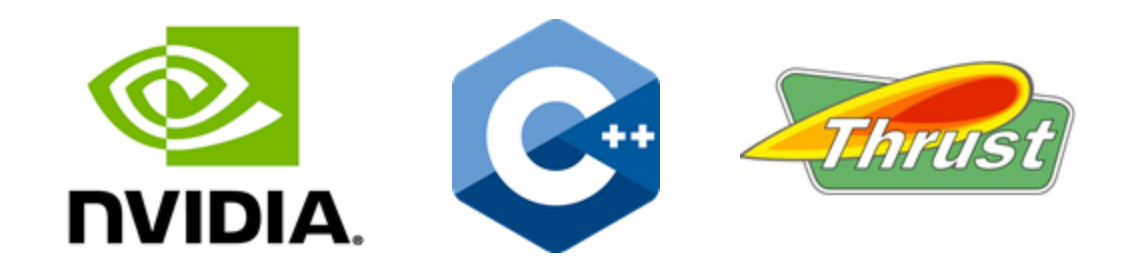

### ETL: the Backbone of Data Science cuDF is…

|  |                                                        |  |  |  |  |  |  | In [2]: #Read in the data. Notice how it decompresses as it reads the data into memory. |  |  |  |  |  |  |  |
|--|--------------------------------------------------------|--|--|--|--|--|--|-----------------------------------------------------------------------------------------|--|--|--|--|--|--|--|
|  | $gdf = cudf.read.csv('/rapids/Data/black-friday,zip')$ |  |  |  |  |  |  |                                                                                         |  |  |  |  |  |  |  |

In  $[3]$ : #Taking a look at the data. We use "to pandas()" to get the pretty printing. qdf.head().to pandas()

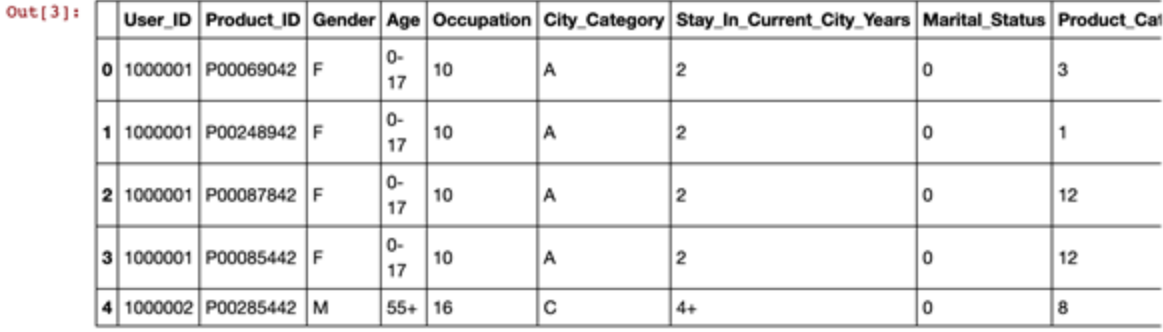

In [6]: #grabbing the first character of the years in city string to get rid of plus sign, and converting to int

gdf['city\_years'] = gdf.Stay\_In\_Current\_City\_Years.str.get(0).stoi()

- In [7]: #Here we can see how we can control what the value of our dummies with the replace method and turn strings to ints qdf['City Category'] = qdf.City Category.str.replace('A', '1') qdf['City Category'] = qdf.City Category.str.replace('B', '2') gdf['City\_Category'] = gdf.City\_Category.str.replace('C', '3')
	- gdf['City\_Category'] = gdf['City\_Category'].str.stoi()

#### **Python Library**

- A Python library for manipulating GPU DataFrames following the Pandas API
- Python interface to CUDA C++ library with additional functionality
- Creating GPU DataFrames from Numpy arrays, Pandas DataFrames, and PyArrow Tables
- JIT compilation of User-Defined Functions (UDFs) using Numba

14

### Benchmarks: single-GPU Speedup vs. Pandas

GroupBy

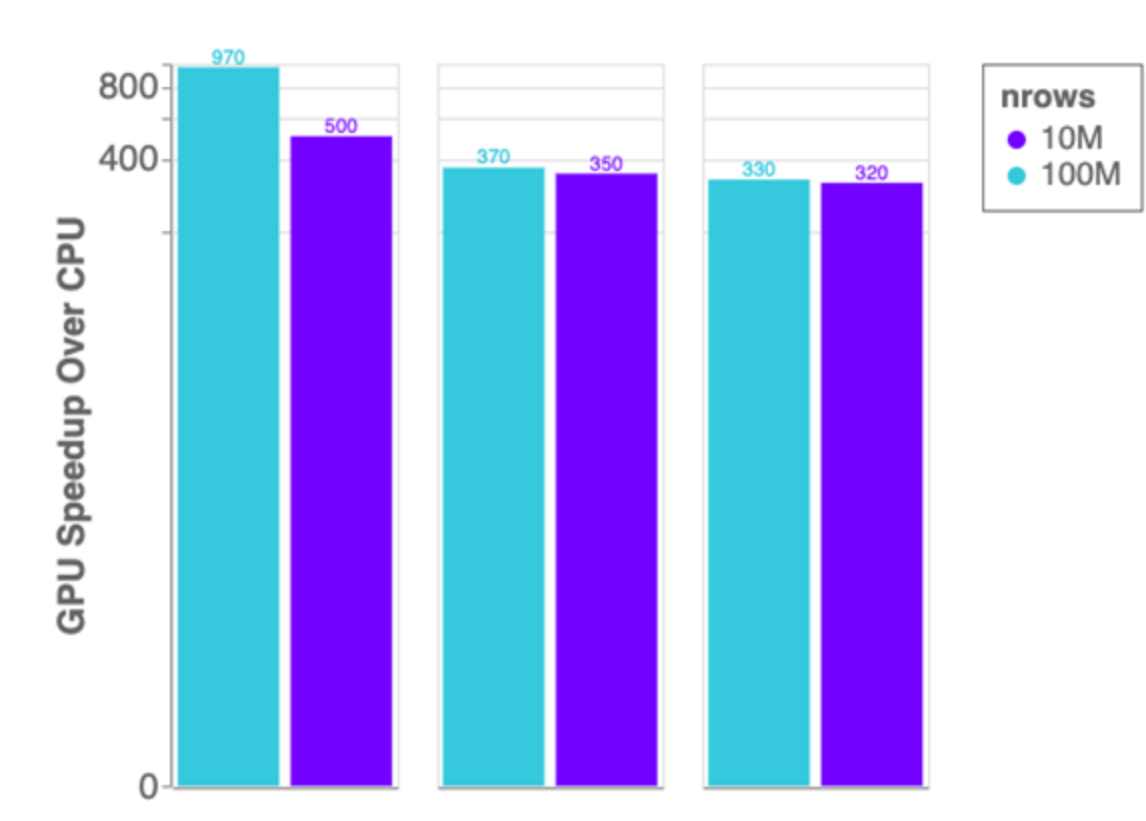

sort

Merge

cuDF v0.13, Pandas 0.25.3

Running on NVIDIA DGX-1:

GPU: NVIDIA Tesla V100 32GB CPU: Intel(R) Xeon(R) CPU E5-2698 v4 @ 2.20GHz

Benchmark Setup:

RMM Pool Allocator Enabled

DataFrames: 2x int32 columns key columns, 3x int32 value columns

Merge: inner

GroupBy: count, sum, min, max calculated for each value column

15

### ETL: the Backbone of Data Science String Support

#### **Current v0.13 String Support**

•Regular Expressions •Element-wise operations

• Split, Find, Extract, Cat, Typecasting, etc… •String GroupBys, Joins, Sorting, etc. •Categorical columns fully on GPU •Native String type in libcudf C++

#### **Future v0.14+ String Support**

- Further performance optimization
- JIT-compiled String UDFs

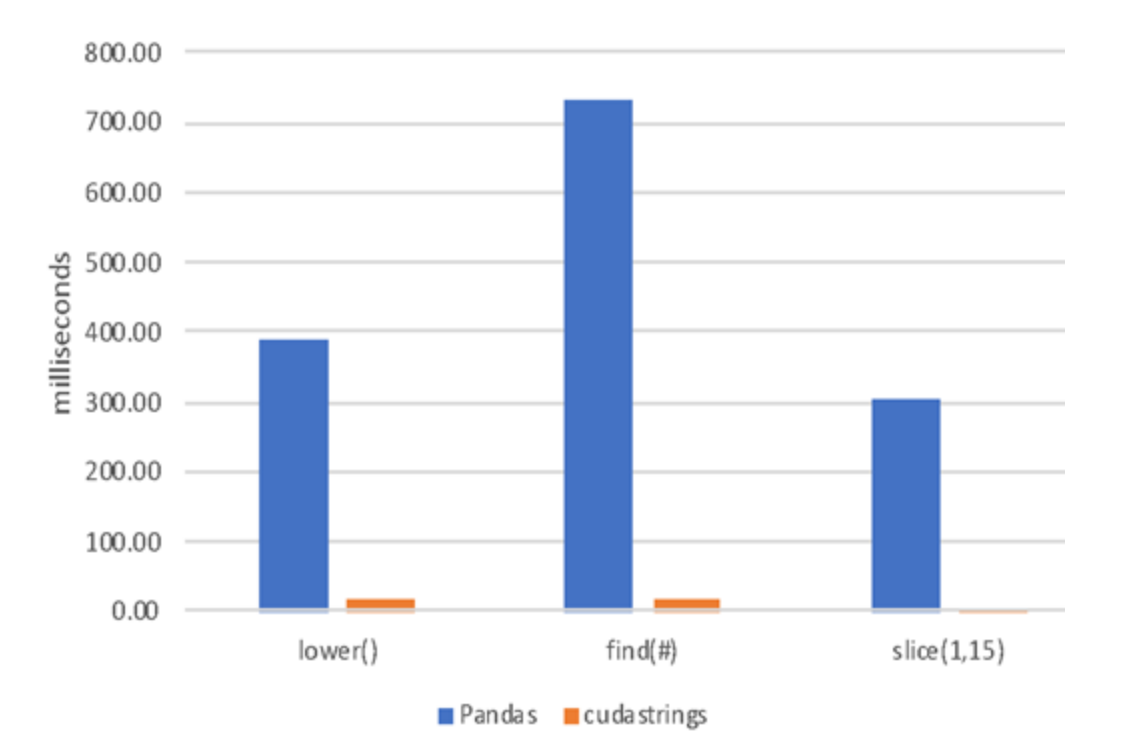

# CuML – Scikit-Learn on GPU

#### Algorithms GPU-accelerated Scikit-Learn

![](_page_17_Figure_1.jpeg)

Cross Validation

Hyper-parameter Tuning

More to come!

![](_page_17_Figure_5.jpeg)

### RAPIDS matches common Python APIs CPU-Based Clustering

```
from sklearn.datasets import make_moons
import pandas
```

```
X, y = make moons (n samples=int(1e2),
                      n \overline{o}ise=0.05, random state=0)
```

```
X = pandas. DataFrame ({'fea%d'%i: X[:, i]for i in range(X, shape[1])})
```

```
from sklearn.cluster import DBSCAN
dbscan = DBSCAN(eps = 0.3, min samples = 5)
dbscan.fit(X)
```

```
y hat = dbscan.predict(X)
```
![](_page_18_Picture_6.jpeg)

![](_page_18_Figure_7.jpeg)

### RAPIDS matches common Python APIs GPU-Accelerated Clustering

```
from sklearn.datasets import make_moons
import cudf
```

```
X, y = make moons (n samples=int(1e2),
                      n \overline{o}ise=0.05, random state=0)
```

```
X = \text{cudf.DataFrame} ({'fea%d'%i: X[:, i]
                       for i in range(X, shape[1])})
```

```
from cuml import DBSCAN
dbscan = DBSCAN(eps = 0.3, min samples = 5)
dbscan.fit(X)
y hat = dbscan.predict(X)
```
![](_page_19_Picture_5.jpeg)

![](_page_19_Figure_6.jpeg)

**CLUSTERING** Benchmark

![](_page_20_Figure_1.jpeg)

### Benchmarks: single-GPU cuML vs scikit-learn

![](_page_21_Figure_1.jpeg)

# **Scale up and out with RAPIDS and Dask**

![](_page_22_Figure_1.jpeg)

#### Scale out / Parallelize

# Dask Distributing Python Libraries

## **Scale up and out with RAPIDS and Dask**

![](_page_24_Picture_2.jpeg)

#### **Dask**

Multi-core and Distributed PyData

NumPy -> Dask Array Pandas -> Dask DataFrame Scikit-Learn -> Dask-ML … -> Dask Futures

![](_page_24_Picture_6.jpeg)

#### Scale out / Parallelize

# **Dask Parallelizes**

Natively

![](_page_25_Picture_2.jpeg)

#### • **Support existing data science libraries**

- Built on top of NumPy, Pandas, Scikit-Learn, … (easy to migrate)
- With the same APIs (easy to train)
- **Scales**
	- Scales out to thousand-node clusters
	- Easy to install and use on a laptop
- **Popular**
	- Most common parallelism framework today at PyData and SciPy conferences
- **Deployable**
	- HPC: SLURM, PBS, LSF, SGE
	- Cloud: Kubernetes
	- Hadoop/Spark: Yarn

# **Parallel NumPy**

For imaging, simulation analysis, machine learning

Same API as NumPy

import dask.array as da  $x = da$ .from\_hdf5(...)  $x + x$ . T - x. mean(axis=0)

One Dask Array is built from many NumPy arrays

Either lazily fetched from disk Or distributed throughout a cluster

![](_page_26_Figure_6.jpeg)

# **Parallel Pandas**

#### For ETL, time series, data munging

![](_page_27_Figure_2.jpeg)

## **Parallel Scikit-Learn**

For Hyper-Parameter Optimization, Random Forests, ...

Same API

estimator = RandomForest() estimator.fit(data, labels)

![](_page_28_Picture_4.jpeg)

# **Parallel Scikit-Learn**

For Hyper-Parameter Optimization, Random Forests,

Same API

from scikit\_learn.externals import joblib with joblib.parallel\_backend('dask'): estimator = RandomForest() estimator.fit(data, labels)

- Same exact code, just wrap in a "with" block
- Replaces default threaded execution with Dask Allowing scaling onto clusters
- Available in most Scikit-Learn algorithms where joblib is used

![](_page_29_Figure_7.jpeg)

# **Parallel Python**

For custom systems, ML algorithms, workflow engines

● Parallelize existing codebases

```
results = \{\}for x in X:
  for y in Y:
    if x < y:
      result = f(x, y)else:
      result = q(x, y)results.append(result)
```
# **Parallel Python**

#### For custom systems, ML algorithms, workflow engines

● Parallelize existing codebases

```
f = dask.delayed(f)q = dask.delayed(q)results = \{\}for x in X:
  for y in Y:
    if x < y:
      result = f(x, y)else:
      result = q(x, y)results.append(result)
```

```
result = dask.compute(results)
```
M Tepper, G Sapiro "*Compressed nonnegative matrix factorization is fast and accurate*", IEEE Transactions on Signal Processing, 2016

![](_page_31_Figure_6.jpeg)

33

### **Dask Connects Python users to Hardware**

![](_page_32_Picture_1.jpeg)

User Execute on distributed hardware

## **Dask Connects Python users to Hardware**

![](_page_33_Figure_1.jpeg)

![](_page_33_Picture_2.jpeg)

User

Writes high level code (NumPy/Pandas/Scikit-Learn)

Turns into a task graph Execute on distributed hardware

# **Scale up and out with RAPIDS and Dask**

![](_page_34_Figure_1.jpeg)

#### Scale out / Parallelize

### **Combine Dask with CuPy**

Many GPU arrays form a Distributed GPU array

![](_page_35_Figure_2.jpeg)

### **Combine Dask with CuPy**

Many GPU arrays form a Distributed GPU array

![](_page_36_Figure_2.jpeg)

### **Combine Dask with cuDF**

Many GPU DataFrames form a distributed DataFrame

![](_page_37_Figure_2.jpeg)

### **Combine Dask with cuDF**

Many GPU DataFrames form a distributed DataFrame

![](_page_38_Figure_2.jpeg)

#### **END-TO-END BENCHMARKS**

![](_page_39_Figure_1.jpeg)

# Getting Started

## Explore: RAPIDS Github

#### https://github.com/rapidsai

![](_page_41_Picture_71.jpeg)

cuDF - GPU DataFrame Library

● Cuda ★ 2.5k  $\sqrt{9}$  336

 $\Box$  cusignal cuSignal ● Jupyter Notebook ★ 229 ¥23

cuML - RAPIDS Machine Learning Library

● C++ ★ 1.1k  $\sqrt{9}$  169

 $\Box$  cuspatial CUDA-accelerated GIS and spatiotemporal algorithms

● Python ★ 90  $\frac{9}{21}$ 

#### cuGraph - RAPIDS Graph Analytics Library

● Cuda ★ 331  $\sqrt{64}$ 

#### $\Box$  notebooks RAPIDS Sample Notebooks

● Jupyter Notebook ★ 319 ¥ 144

### Easy Installation

#### Interactive Installation Guide

#### RAPIDS RELEASE SELECTOR

RAPIDS is available as conda packages, docker images, and from source builds. Use the tool below to select your preferred method, packages, and environment to install RAPIDS. Certain combinations may not be possible and are dimmed automatically. Be sure you've met the required prorequisites above and see the details below.

![](_page_42_Figure_4.jpeg)

## Explore: RAPIDS Code and Blogs

#### Check out our code and how we use it

![](_page_43_Picture_2.jpeg)

#### gOuant-GPU Accelerated examples for Quantitative **Analyst Tasks**

A simple trading strategy backtest for 5000 stocks using GPUs and getting 20X speedup

When Less is More: A brief

A glimpse into how a Data Scientist

makes decisions about featuring

engineering an XGBoost machine

engineering

story about XGBoost feature

 $\frac{1}{2}$  )  $1616$   $\cdot$  6 min read  $\star$ 

O Yi Dong

#### with RAPIDS. See how RAPIDS was used to place 17th in the Banco Santander Kaggle

**Financial data modeling** 

Competition Iwei Liu  $11 - 5$  min read

![](_page_43_Picture_12.jpeg)

#### **Nightly News: CI produces** latest packages

Release code early and often, Stay current on latest features with our nightly conda and container releases.

![](_page_43_Figure_16.jpeg)

45